Espace pédagogique de l'académie de Poitiers > Odyssée : Histoire Géographie EMC > Enseigner > Ressources Cycle 4 > Classe de 3e > HISTOIRE 3e

[https://ww2.ac-poitiers.fr/hist\\_geo/spip.php?article2231](https://ww2.ac-poitiers.fr/hist_geo/spip.php?article2231) - Auteur : Thomas Rousseau

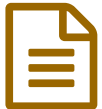

# Rédaction collaborative d'une lettre de poilu

# écriture collaborative à l'aide d'un digidoc

#### *Descriptif :*

Proposition de séance mettant en œuvre les compétences du CRCN pour aborder la Première Guerre mondiale en faisant rédiger les élèves de manière collaborative.

#### *Sommaire :*

- Contexte et objectif de la séance
- Plus-value du numérique dans cette séance
- Modalités de mise en œuvre
- Déroulement de la séance
- Compétences travaillées
- Bilan critique de la séance

#### Rédaction collaborative d'une lettre de poilu

#### Contexte et objectif de la séance

#### **Contexte**

Cette séance s'inscrit dans le programme d'histoire de 3e :

- Thème 1 : L'Europe, un théâtre majeur des guerres totales (1914-1945)
- Sous thème 1 : Civils et militaires dans la Première Guerre mondiale

Dans les ressources d'accompagnement du programme d'histoire géographie au cycle 4, il est rappelé que : *ce* thème permet de travailler différentes compétences, notamment : « pratiquer différents langages » et « s'informer dans le monde du numérique ». [...] il existe nombre de ressources internet permettant d'aborder ces questions par divers biais : le témoignage, les parcours personnels, la mémoire, la photographie, les archives, etc. [...] Il s'agira *pour les élèves de réaliser des productions [à partir de ces ressources]*

**Objectifs**

Faire rédiger de manière collaborative, et en utilisant un outil numérique, une lettre de poilu à des élèves de 3e.

- Découvrir les caractéristiques des récits historiques (lettres de poilu) et en réaliser
- Appréhender et décrire les conditions de vie dans les tranchées
- Mobiliser du lexique et des repères historiques
- Utiliser des outils numériques pour une production collaborative

# Plus-value du numérique dans cette séance

L'utilisation de l'outil Digidoc, proposé par la Digitale, permet une **co-construction** de la lettre du poilu par les élèves. Cette **écriture collaborative** est très stimulante pour les élèves qui se sentent bien impliqués dans cette tâche. Très simple d'utilisation, et très lisible, les élèves s'approprient facilement cet outil qui offre **plusieurs possibilités pour exploiter le travail achevé** : il est possible de partager directement le lien du digidoc, d'exporter le lien ou d'extraire la production au format Word, PDF...

L'outil Digidoc offre également la possibilité d'avoir accès à l'historique dynamique de la phase d'écriture : [https://digidoc.app/p/65717988243c4...](https://digidoc.app/p/65717988243c4/timeslider#1820) [Z] Les élèves sont au courant que leur production est enregistrée, cela permet donc de cadrer leurs échanges et d'éviter d'éventuels dérapages.

# Modalités de mise en œuvre

- Niveau éducatif : Cycle 4 3e
- Durée : 1h en salle informatique
- Application numérique utilisée :
	- o Digidoc <https://digidoc.app/> $C^{\bullet}$
- Pré-requis :
	- Dans le cadre de séances précédentes, les élèves ont [travaillé](https://ww2.ac-poitiers.fr/hist_geo/spip.php?article2227) sur des lettres de poilus . Ils complété une grille d'analyse qui leur permet de repérer les éléments importants des différentes lettres (auteur, destinataire, informations sur les conditions de vie, les combats, les motifs d'espoir...). En complément, les élèves ont également travaillé sur les procédés littéraires liés à l'écriture épistolaire en Français

# Déroulement de la séance

La séance commence par une présentation des consignes. Les élèves savent qu'ils vont devoir écrire une lettre de poilu en utilisant un logiciel d'écriture collaborative. L'outil Digidoc <https://digidoc.app/>  $G'$  leur est alors présenté et les élèves comprennent rapidement son fonctionnement.

Les élèves sont donc réunis en groupe et sont en autonomie pour rédiger leur lettre de poilu. Pour s'aider, ils disposent modèles de lettres de poilus, que nous avions étudiées au préalable en classe et du travail préparatoire qu'ils devaient faire en amont de la séance.

> **Lettres** de poilus (PDF de 78.4 ko) **B** [grille\\_de\\_lecture\\_lettres\\_de\\_poilus](https://ww2.ac-poitiers.fr/hist_geo/sites/hist_geo/IMG/pdf/grille_de_lecture_lettres_de_poilus.pdf) (PDF de 51.6 ko)

Leur lettre doit décrire la violence de la guerre et la vie des tranchées. C'est donc un travail de mobilisation de connaissances mais aussi d'écriture d'invention.

Une fois cette phase terminée et après une rapide vérification, les élèves se connectent à pronote pour récupérer le lien de leur digidoc et se lancent dans la phase d'écriture collaborative.

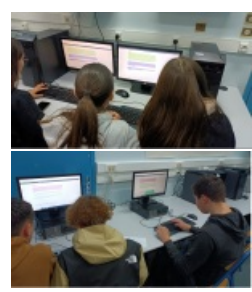

Voici quelques exemples de production d'élèves :

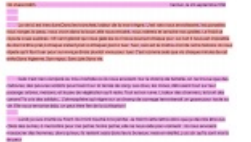

<https://digidoc.app/p/65717988243c4> <https://digidoc.app/p/65717b45d744c>

# Compétences travaillées

- **Compétences disciplinaires** :
	- S'approprier et utiliser un lexique spécifique en contexte
- Savoir écrire correctement
- Apprendre à utiliser des outils numériques qui peuvent conduire à des réalisations collectives
- **Compétences du CRCN** mises en œuvre par les élèves :
	- ▶ CRCN : consulter le tableau avec une entrée par [compétence](https://eduscol.education.fr/document/20389/download) C
		- Communication et collaboration
			- **Interagir**
			- **Partager et publier**
			- Collaborer
		- Création de contenus
			- Développer des documents textuels multimédia

# Bilan critique de la séance

Cette séance a très bien fonctionné, les élèves se sont bien impliqués dans les différentes phases de cette activité et n'ont pas rencontré de difficulté face à l'utilisation du digidoc. Ils se sont montrés rapides dans la production et la rédaction de leur lettre.

Pour la mise à disposition des liens digidoc, j'ai préféré générer les liens et les mettre sur pronote, mais il est également possible de passer cette étape et de laisser les élèves générer leur propre lien car ils peuvent sans difficulté exporter leur production (et on peut également leur demander de nous envoyer l'adresse de leur digidoc).

Cette écriture collaborative a favorisé les échanges et l'entraide entre les élèves. Même s'il reste encore de nombreuses fautes, en observant les historiques dynamiques, on constate que les élèves se corrigent mutuellement et pensent aussi à la mise en page. Le fait de travailler sur un document numérique rend donc possible cette interaction et facilite également les modifications instantanées, qui sont ici moins contraignantes.

#### **Prolongement de l'activité :**

à la suite de ce travail, les élèves ont mis en voix leur production à l'aide de la **web radio** du collège. Ils se sont partagés la lecture de leur lettre, agrémentée de plusieurs bruitages (bruits d'obus, de canons, souffle du vent, de la pluie...). Les élèves ont ensuite écouté les différentes productions de leurs camarades lors d'une séance de présentation afin de conclure cette séquence sur la Première Guerre mondiale et la vie des poilus.

Il est tout à fait possible d'envisager un autre mode d'enregistrement et/ou même de donner ce travail à faire à la maison en autonomie **afin de faire travailler l'oral** pour les élèves, une compétence essentielle en prévision du brevet et de leur oral.

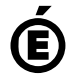

 **Académie de Poitiers** Avertissement : ce document est la reprise au format pdf d'un article proposé sur l'espace pédagogique de l'académie de Poitiers. Il ne peut en aucun cas être proposé au téléchargement ou à la consultation depuis un autre site.